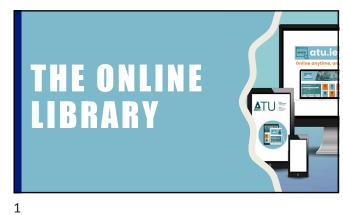

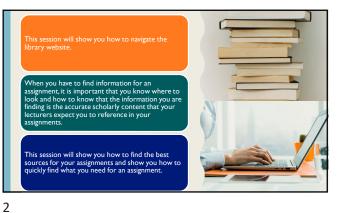

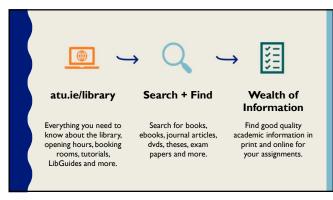

# Why should you use Search + Find instead of Google?

- It delivers credible, relevance ranked results from the library's online and print collections in a single search
- It provides material collected for educational use
- The information is protected by copyright
- Libraries pay to have access to this information
- It is more focused on scholarly books and articles, and provide more of them, than the open web
- It is more credible because publishers have checked the contents for accuracy and reliability.

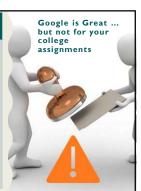

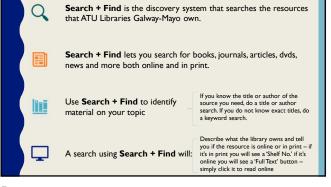

5

4

# Search + find will give you results covering different subjects and resource types

There are four main types of online sources:

- eBooks are like traditional books but available online
- eJournals are like a magazine but available online
- Articles each issue of a journal contains several articles
- Databases a database in the library context means a collection of ejournals, eBooks, articles, newspapers, reports and more which are organized and can be searched at the same time

Before you start searching the library for journal or news articles, make sure you understand the topic and what you are being asked to do. **Background Reading** is important for gaining an overview of the research topic and an understanding of relevant concepts identifying potential search terms. Your background reading may also point to further sources of relevant information.

**Definitions** - Check an encyclopedia, dictionary or relevant textbook for definitions of terms.

#### What are you being asked to do?

Be clear about the actions required for you assignment. If you are unsure of exactly what is required, ask your lecturer or tutor, or go the help zone in the library.

7

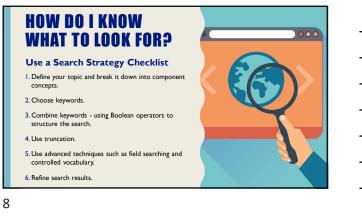

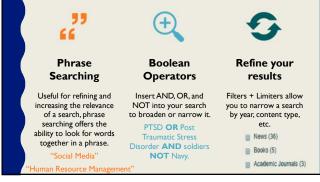

9

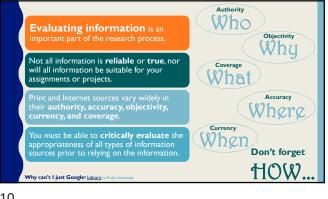

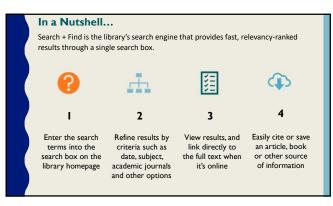

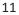

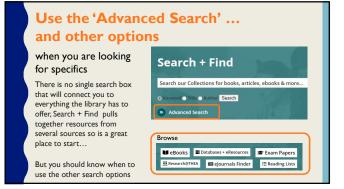

### **PERSONAL FOLDER**

 When you use Search + Find you have your own personal area (folder) to collect and store information across sessions. Once you sign in all the items you save to your personal folder remain in your folder until you remove them.

#### CAUTION!

If you DO NOT Sign in to your account items will be placed in a folder for temporary storage.
ONLY items saved while logged into your account will be available to view at a later stage.

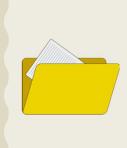

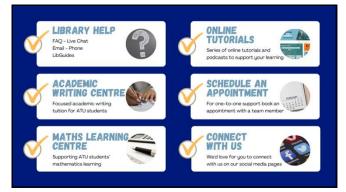

14

## 13